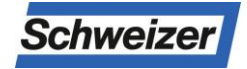

# Bedienungsanleitung **Paketbox Bewohner** ESV1.01.24

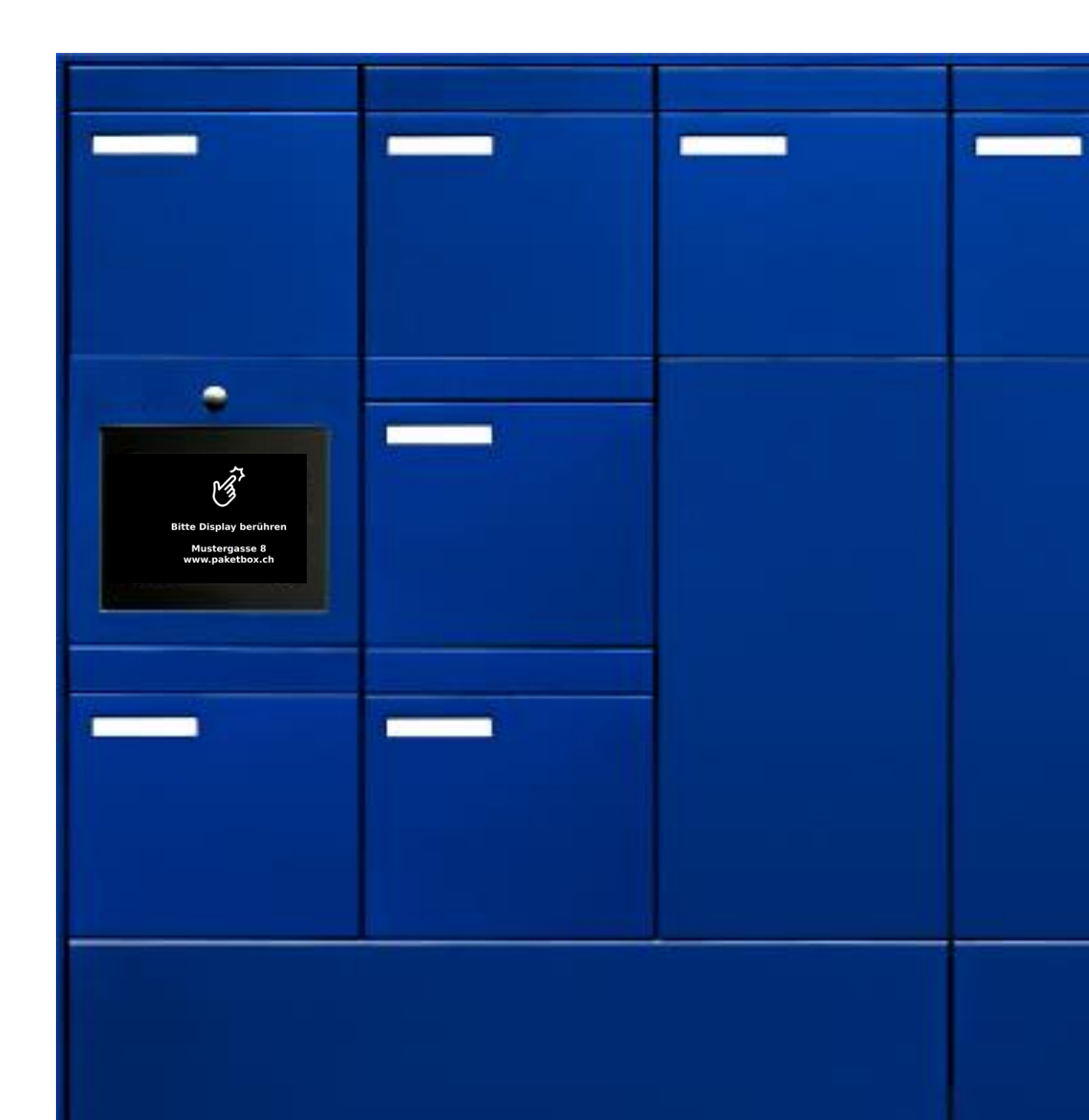

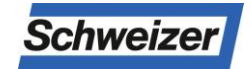

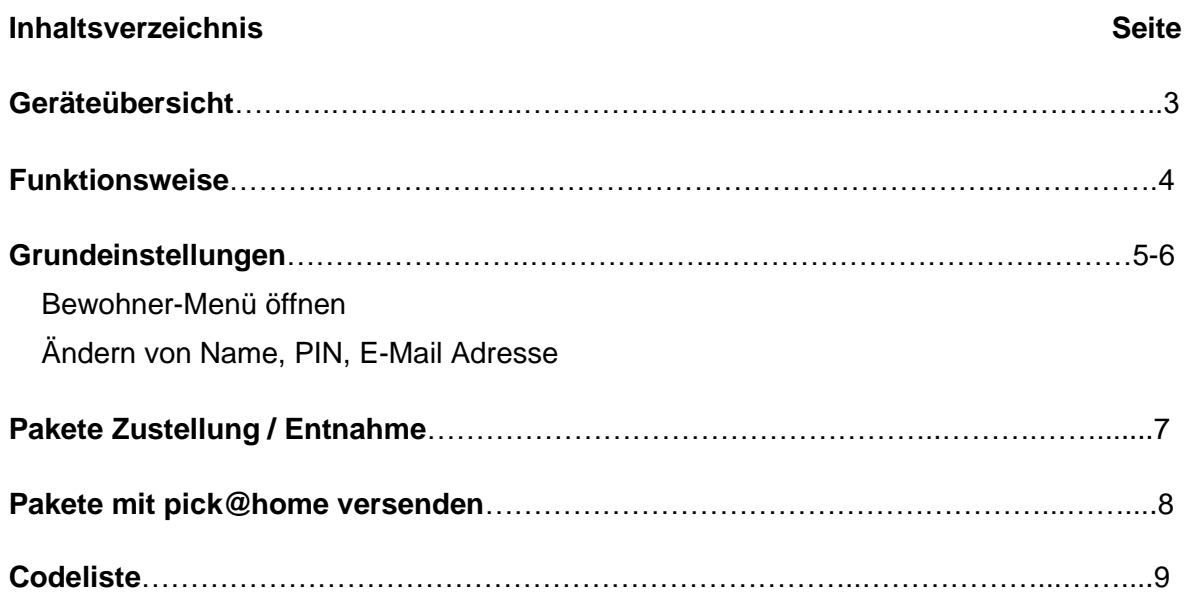

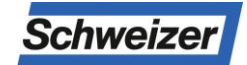

### **Kurzbeschreibung**

Das **Infoterminal TPAS** ist eine **T**ouch**p**anel-Bedieneinheit und dient als **A**nzeige- und **S**teuergerät für die Paketbox-Funktionen innerhalb einer Paketbox- und Briefkastenanlage der Ernst Schweizer AG.

### **Geräteübersicht Infoterminal** (Touchpanel Display)

### **Frontansicht**

- 1. Lautsprecher (nur mit Sonnerie)
- 2. Farb-Pinholekamera (nur mit Sonnerie)
- 3. Mikrofon (nur mit Sonnerie)
- 4. Touchpanel
- 5. Suchfeld
- 6. Klingelfunktion (nur mit Sonnerie)
- 7. Bewohner Namen
- 8. Stockwerk und Objektnummer (opt.)
- 9. Paket (Anlieferung Pakete)
- 10. Bewohner Menü (passwortgeschützt)

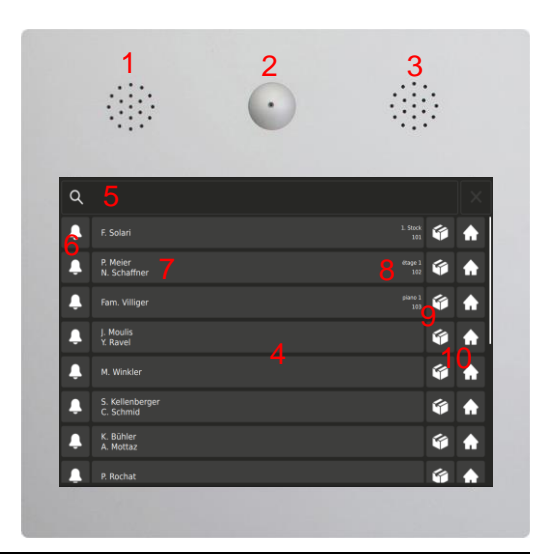

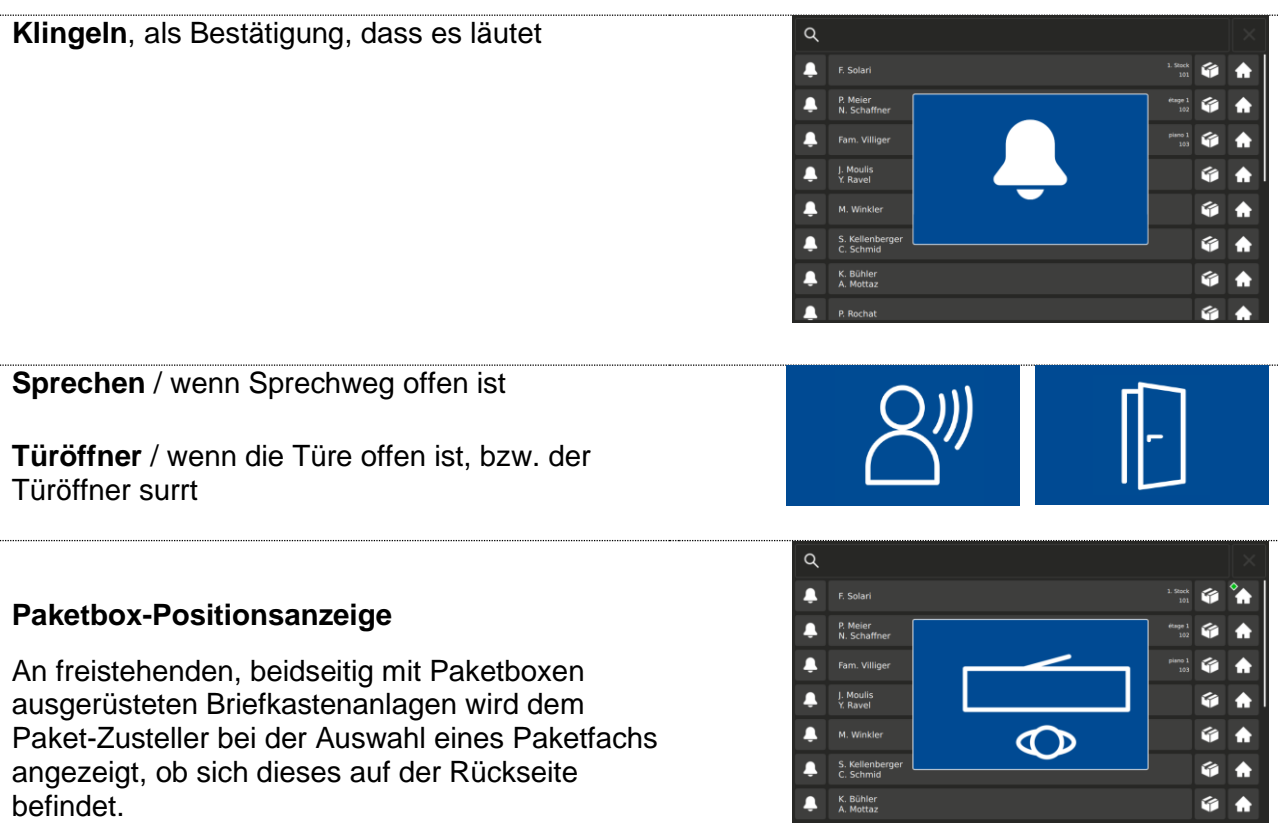

 $\bullet$  P. Rochat

 $6A$ 

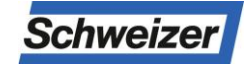

### **Funktionsweise**

Auf dem Touchpanel des Infoterminals wird der gesuchte Bewohner einfach gefunden und angewählt (auch bei hoher Bewohneranzahl).

Per Paket-Taste beim Bewohnernamen werden verfügbare Paketboxen in der Briefkastenanlage angezeigt und können geöffnet werden.

Eine so bediente Paketbox wird auf dem Infoterminal hinter Bewohnernamen als belegt (grün) angezeigt.

Zusätzlich wird der Bewohner per E-Mail (nur Paketbox mit Netzwerk-Anschluss) über einen Eingang informiert.

Mit seiner PIN kann der Bewohner das belegte Paketfach öffnen, die Haustüre entriegeln (Option) und hat Zugriff auf das Editiermenü, welches erlaubt, den auf dem Infoterminal angezeigten Namen und die PIN selbst zu ändern. Leert der Bewohner die Paketbox auch nach zweimaliger Erinnerung nicht, erhält auch der Paketbox-Administrator eine Meldung, damit er die Paketbox leeren und freigeben kann.

Der Bewohner kann die Paketbox auch für den Abholservice "pick@home" der Schweizer Post verwenden. Dabei dient dem Abholer die per Internet-Auftrag generierte Post-Sendungsnummer als Öffnungscode für die belegte Paketbox.

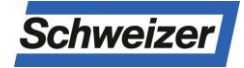

### **Grundeinstellungen** 1/2

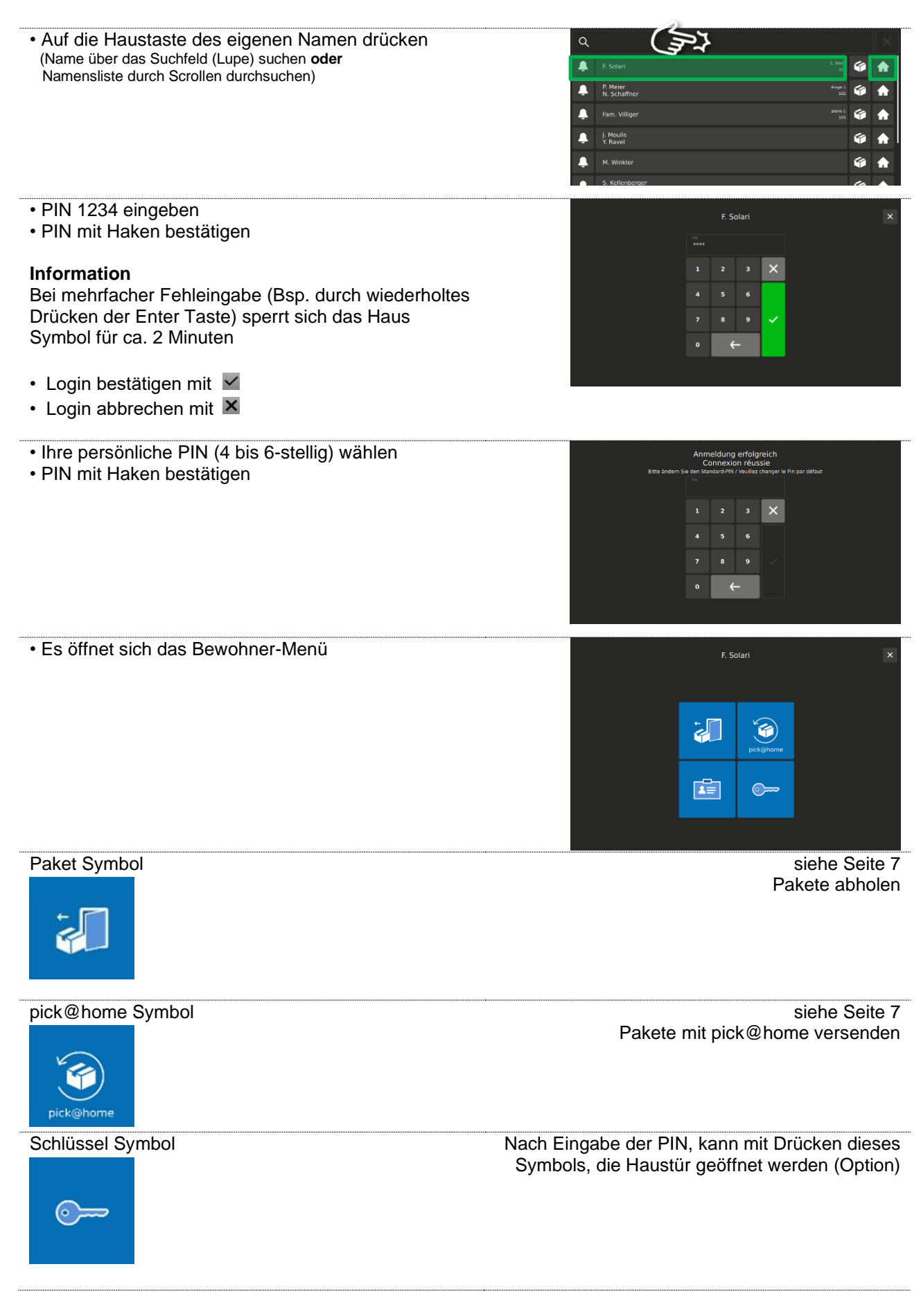

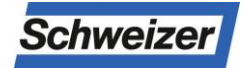

### **Grundeinstellungen** 2/2

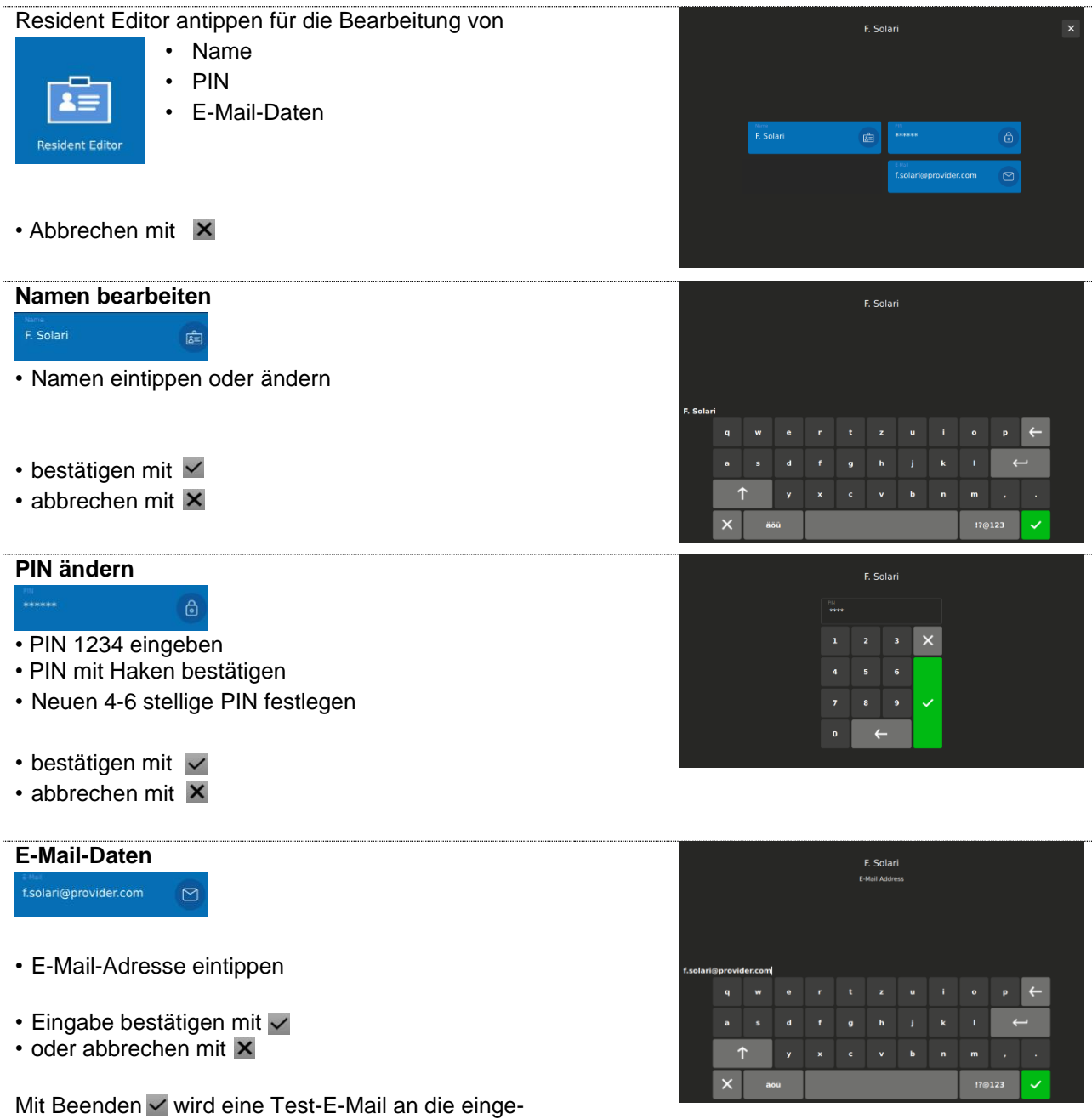

gebene Adresse gesendet.

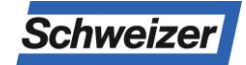

#### **Pakete Zustellung / Entnahme**

#### **Zustellung (durch Post oder Bewohner)**

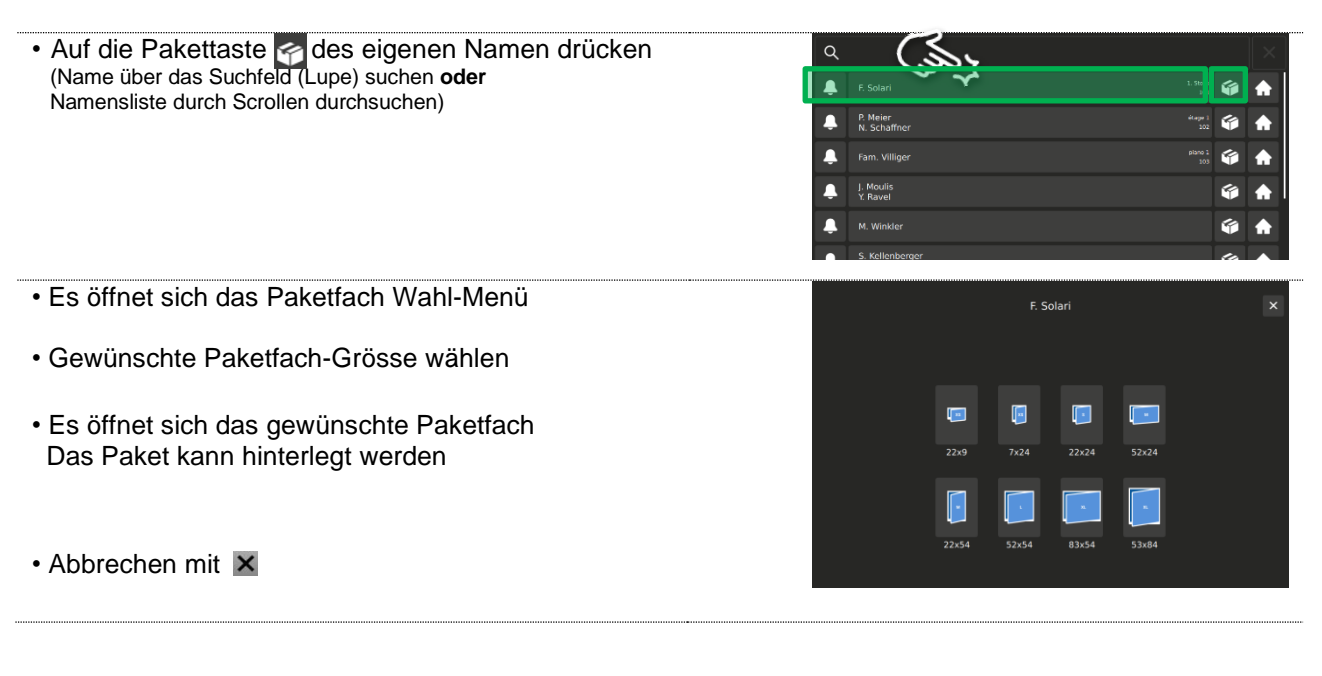

#### **Entnahme**

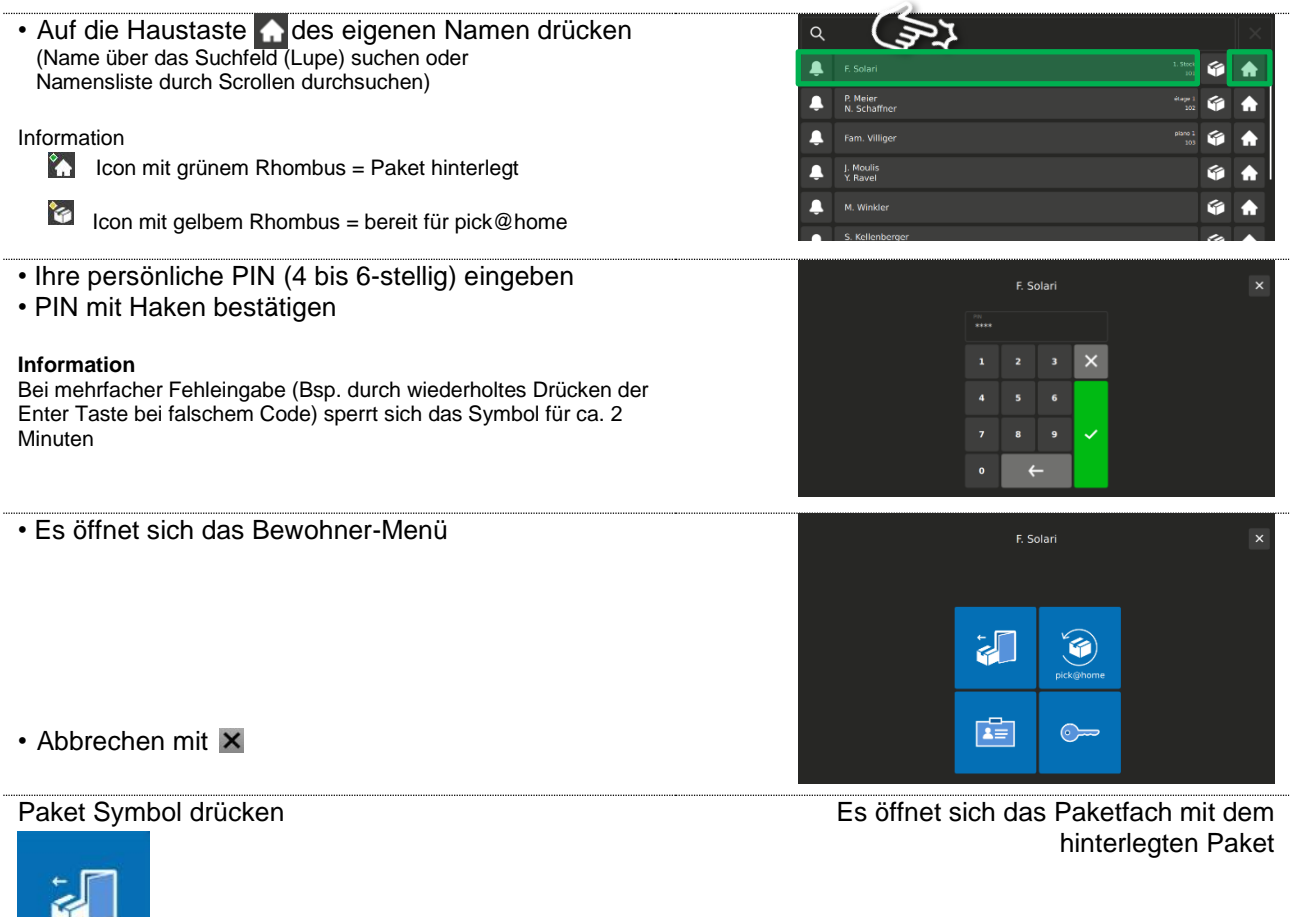

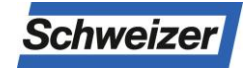

#### **Pakete mit pick@home versenden**

Dank der pick@home-Funktion lassen sich von der Paketbox aus, Pakete versenden. Die Sendung muss bei der Post online angemeldet und im Paketfach hinterlegt werden. Der Postbote erhält die Nachricht, dass ein Paket zum Versand bereit liegt, und holt dieses auf seiner nächsten Tour ab. Neben dem üblichen Porto entstehen keine weiteren Kosten. Neu werden auf Wunsch auch eingeschriebene Paketsendungen vom Postboten in der Paketbox hinterlegt.

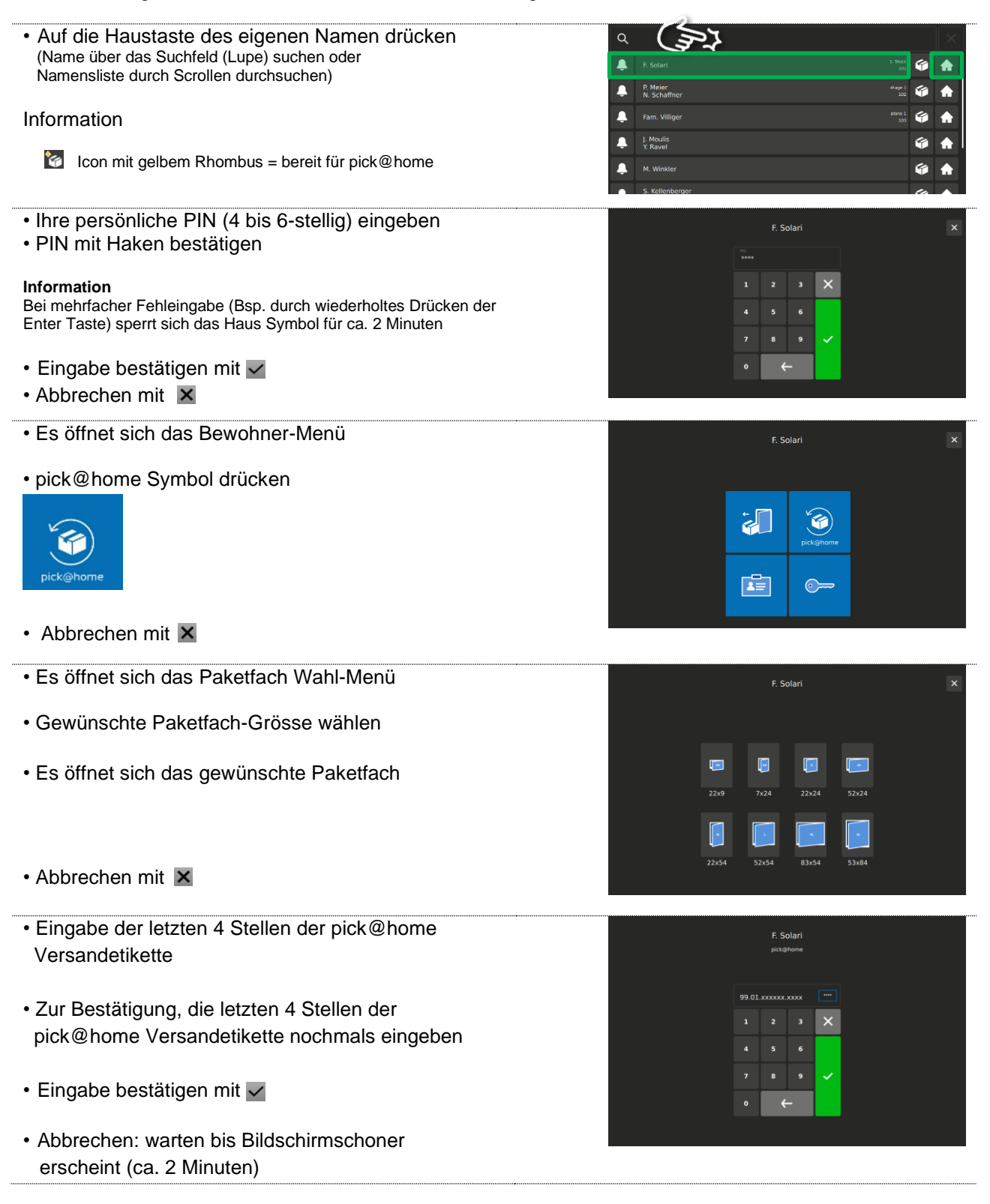

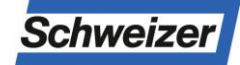

### **PIN-Werkseinstellungen, Codeliste**

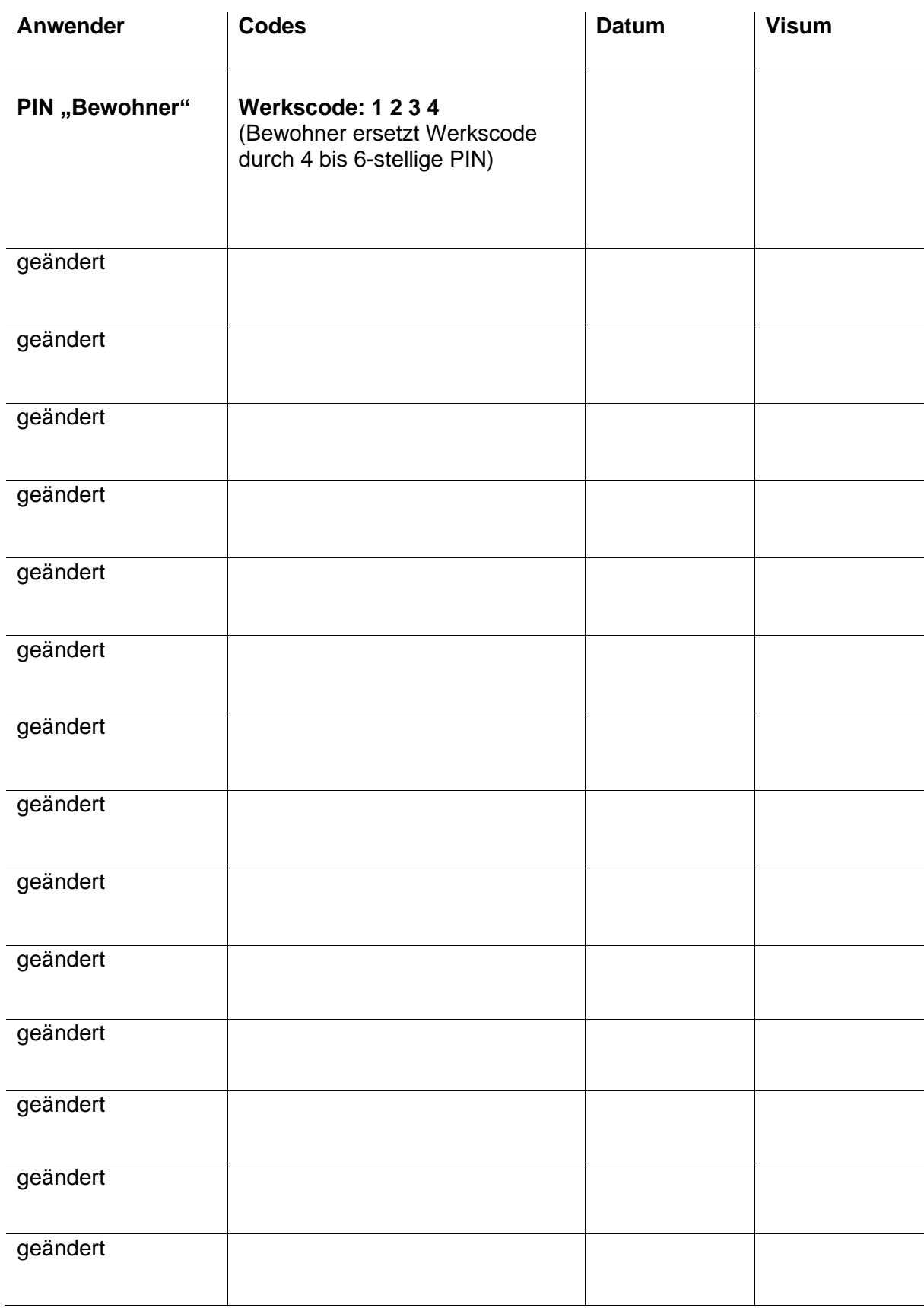